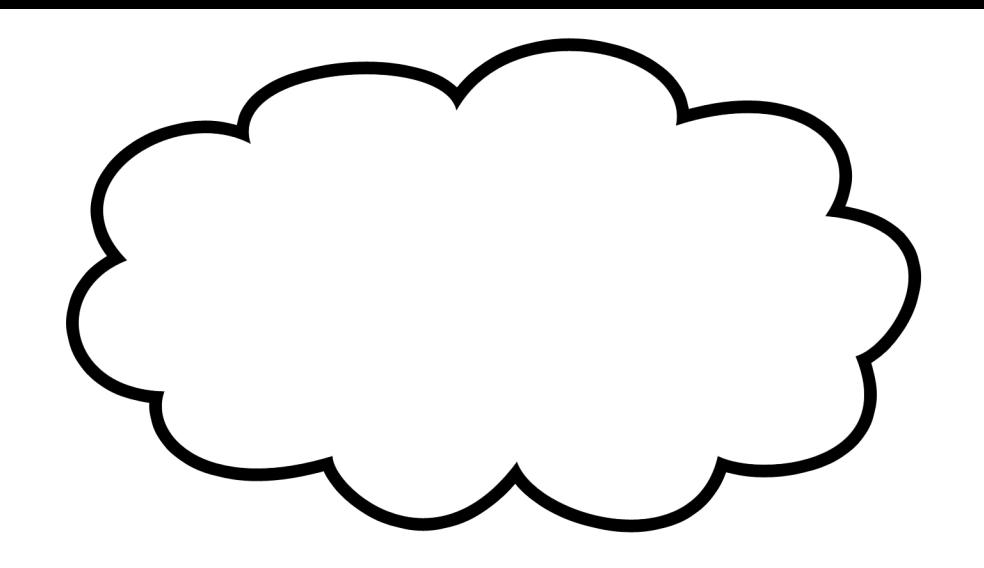

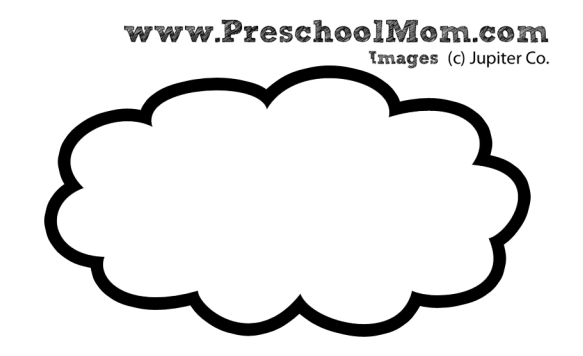

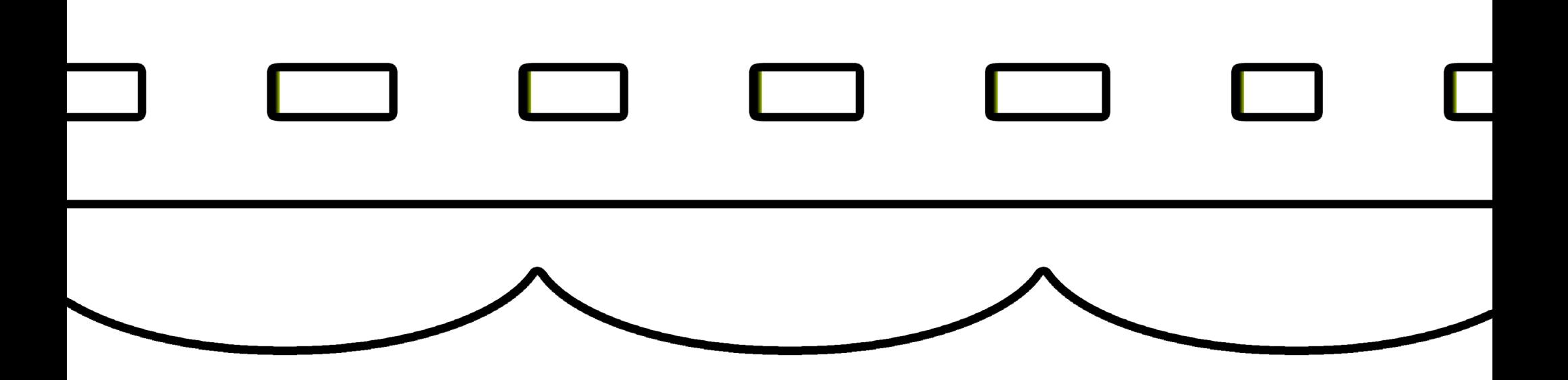

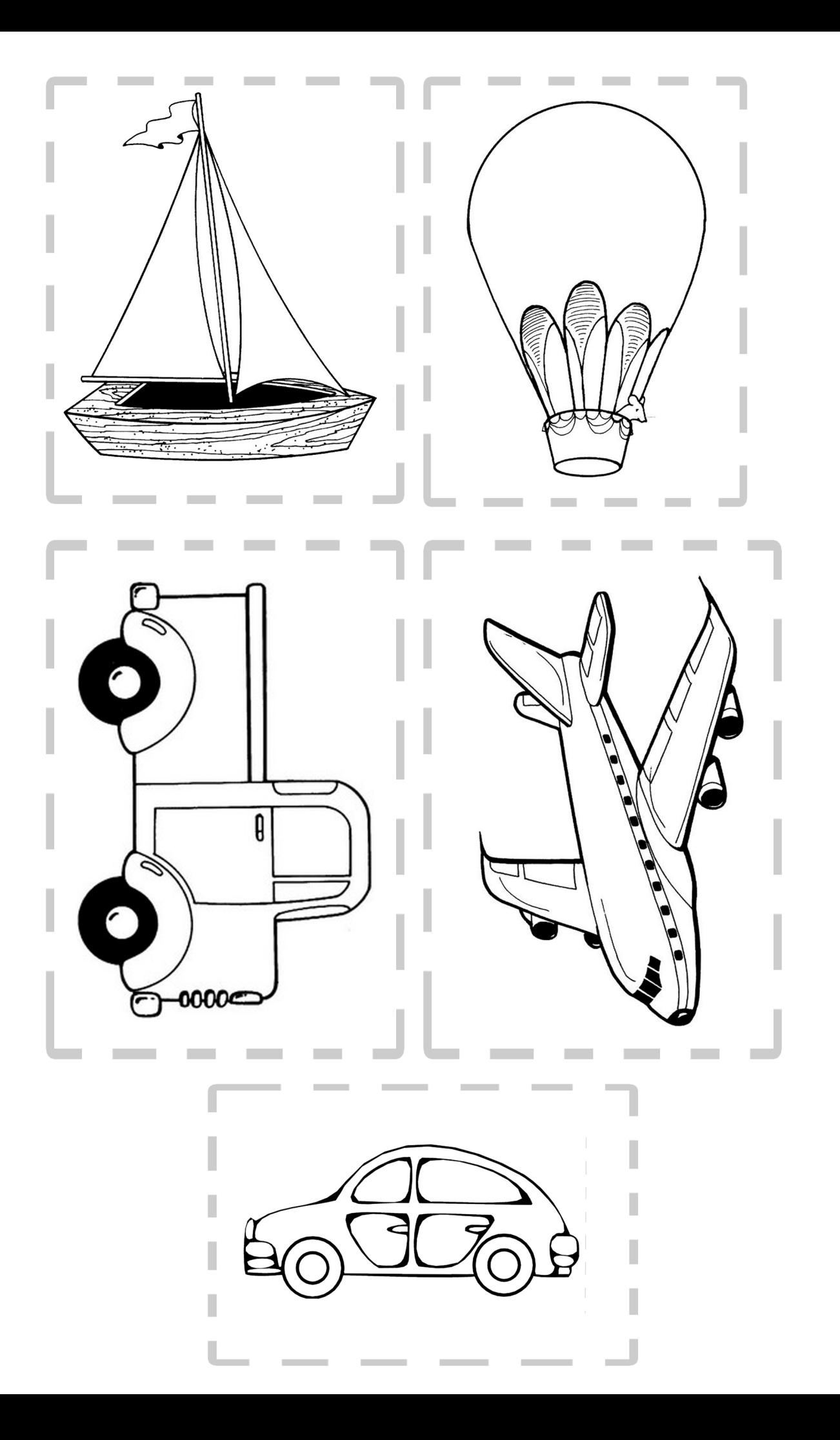

www.PreschoolMom.com